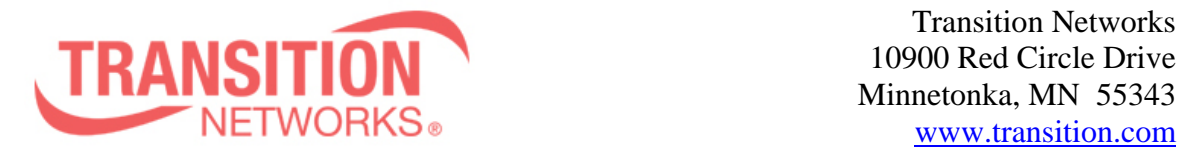

**ION x322x Release Notes Date: December 20, 2010 Version: 1.0.5**

#### **Overview**

This release note covers the requirements, important notes, new features and changes, addressed issues and known limitations for the ION x322x product.

Management of the ION S322x is available using a web browser or Command Line Interface (CLI) via the local USB port or telnet of the S322x or via SNMP.

Management of the ION C322x is available using a web browser or Command Line Interface (CLI) via the IONMM or via SNMP.

# **Requirements:**

Firmware version 1.0.5 and these release notes apply to the following products:

- $\bullet$  C3220-10xx
- $\bullet$  C3221-1040
- $\bullet$  S3220-10xx
- $\bullet$  S3221-1040

# **New Features and Enhancements:**

The following list is new features and enhancements for version 1.0.5 of the x322x.

- Improvements to web interface around RADIUS, MAC Display and Backup/Restore fields
- Added L2CP filtering to product
- Added Circuit ID Fields for circuit identification and description

# **Fixes:**

- 802.1d Dot1dStatic Table is now supported
- SLPT works correctly with redundant models
- USB console access parameters are now backed up
- Pause settings are now backed up

# **Known Feature Limitations:**

The following list is currently known issues for the ION x322x products.

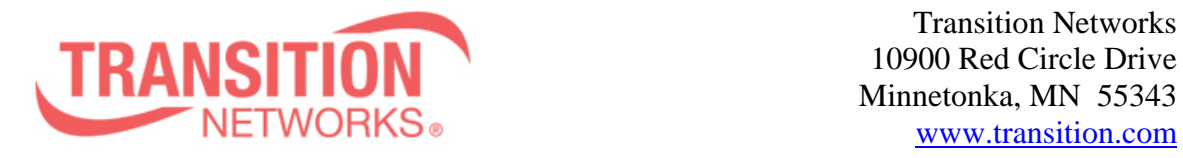

10900 Red Circle Drive Minnetonka, MN 55343 NETWORKS WWW.transition.com

# **General Items**

- Provider Ethertype default is 0x8100
- Enabling / disabling redundancy affects web view
- Cards in chassis need to be managed via IONMM cannot be managed directly via IP address when install in ION chassis
- Sub 50ms failover on x3231-1040 product is for fiber only Does not apply when using SGMII mode

# **Management Items**

- Management is lost when DHCP is enabled no DHCP server is connected
- Management VLAN allows user to enter invalid option of 0

# **Related Documentation:**

- ION x322x User Guide (33432)
- $\bullet$  ION x222x & x32xx Installation Guide (33433)
- ION Command Line Interface Reference Guide (33461)

# **MIBs:**

• ION\_MIBs.zip file